## Prolog Homework 1: search trees

answer

## **Backtracking**

```
• Query: k(Y)
```
#### **Homework:**

- 1. write out the full set of search trees forthis query to find out what Prolog should produce as solutions for Y.
- 2. check that Prolog produces the results you thought
- 3. see if you can following through using trace(k) the steps that Prolog actually went through: are they the same as your proof tree?

## Example

 $f(a)$ .  $f(b)$ . g(a). g(b). h(b).

 $k(X)$ :- f(X), g(X), h(X).

 $? - k(Y)$ .

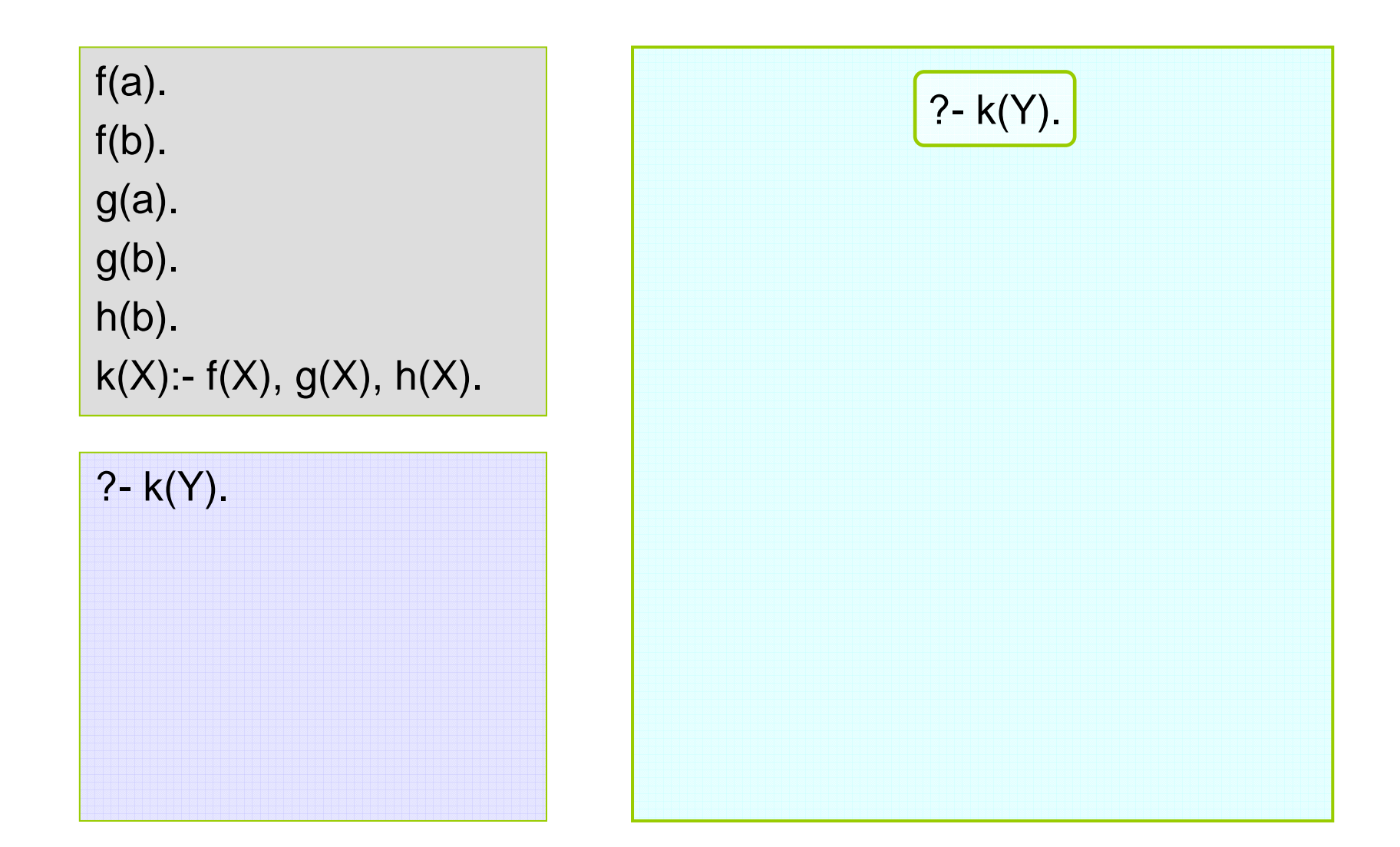

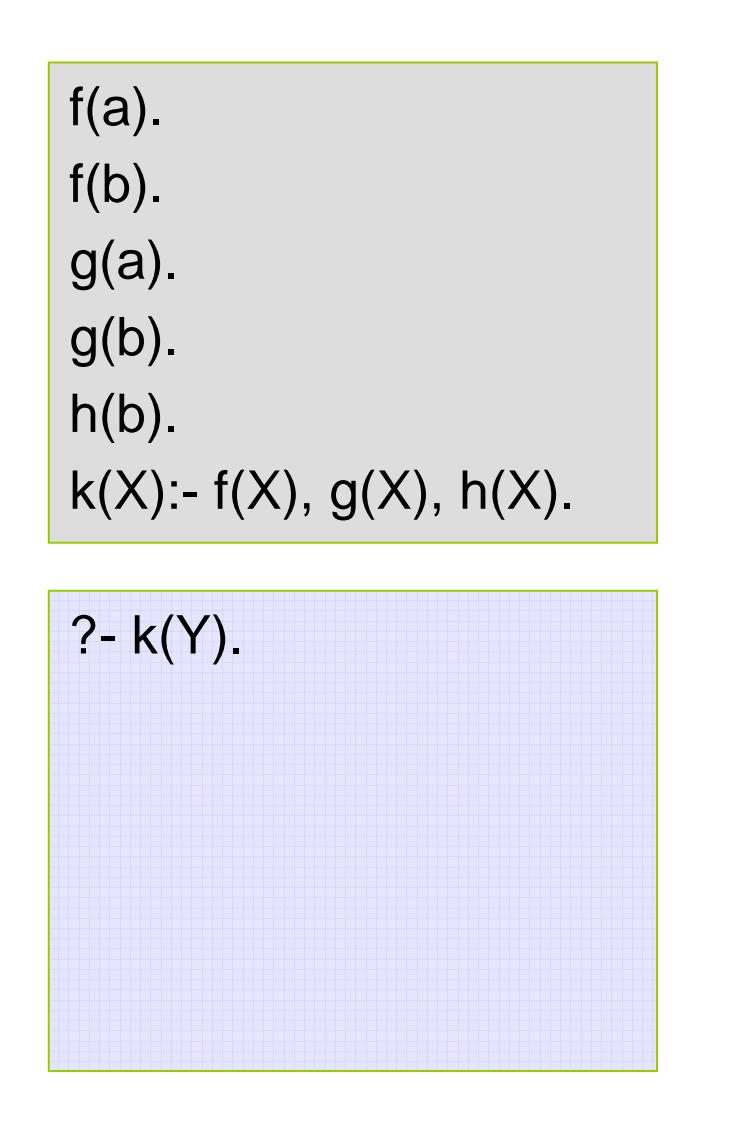

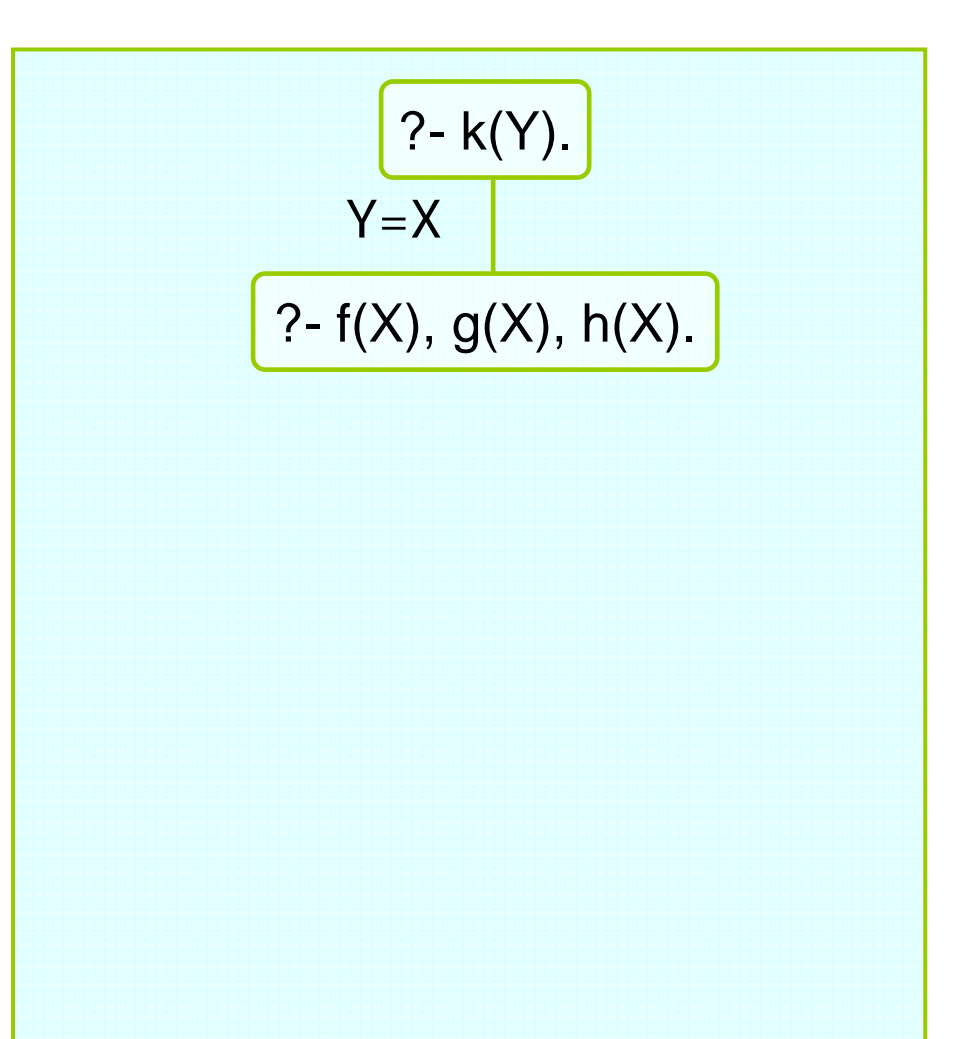

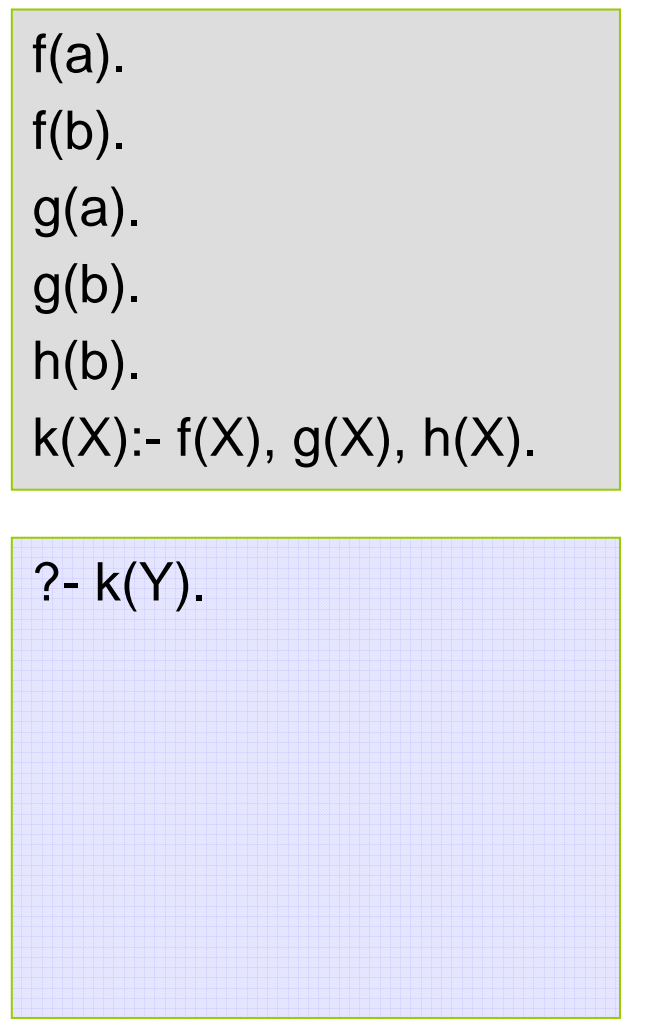

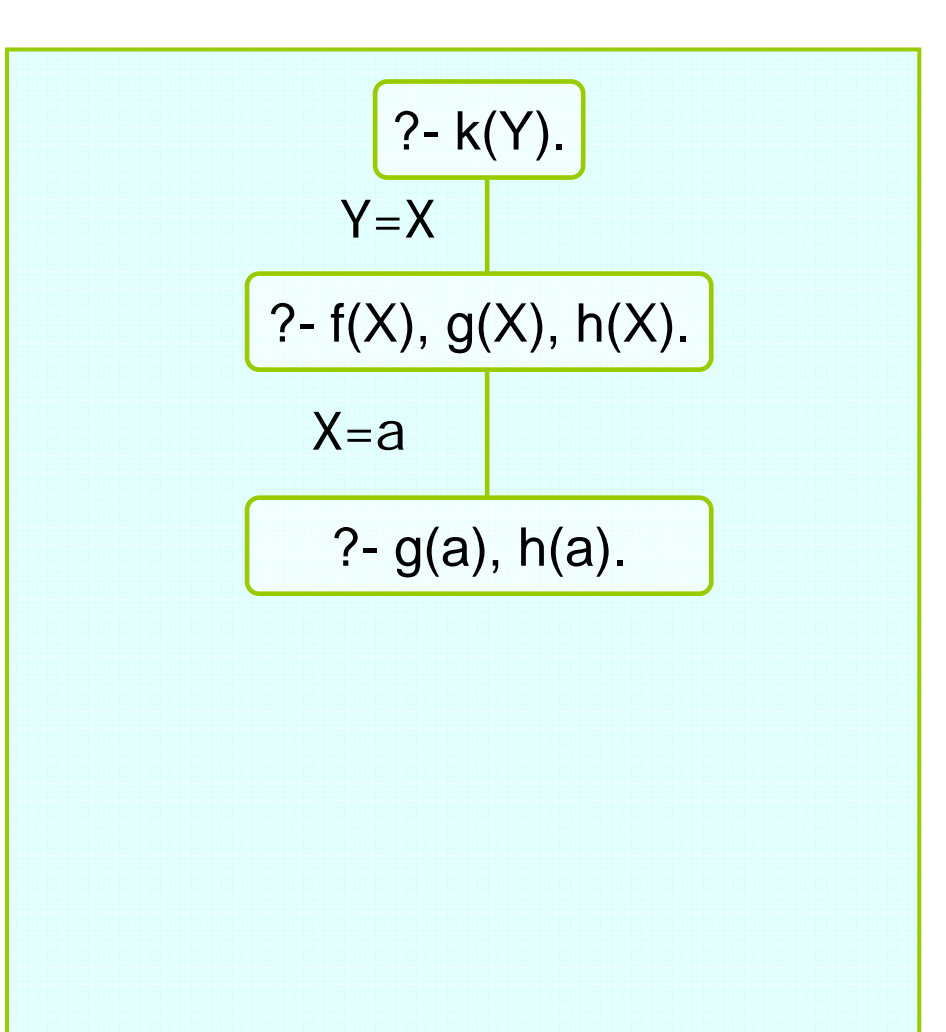

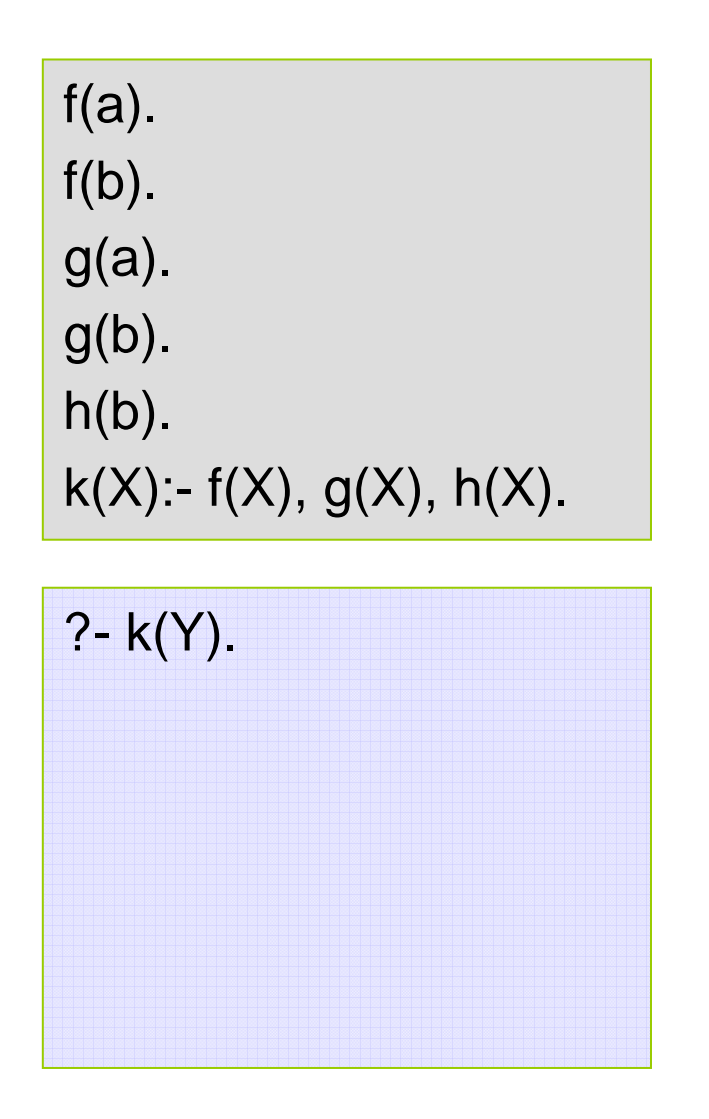

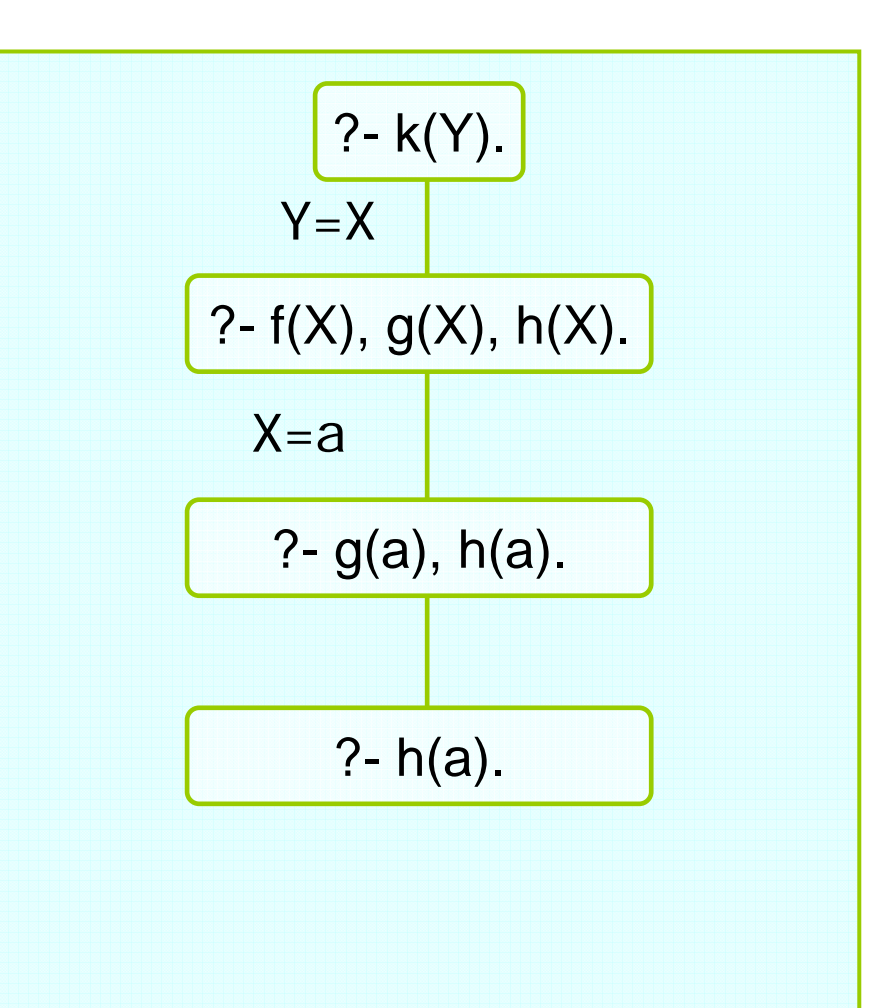

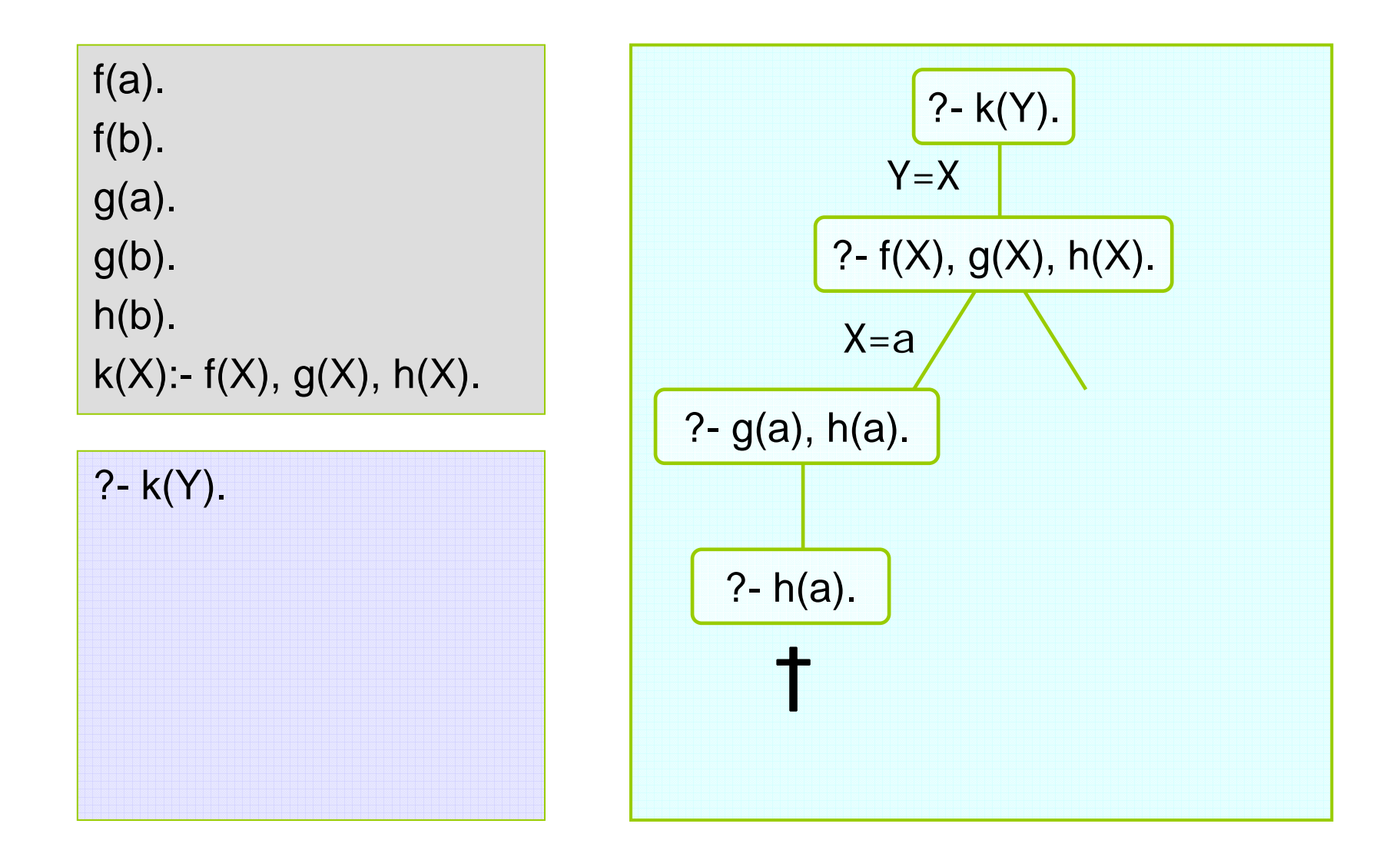

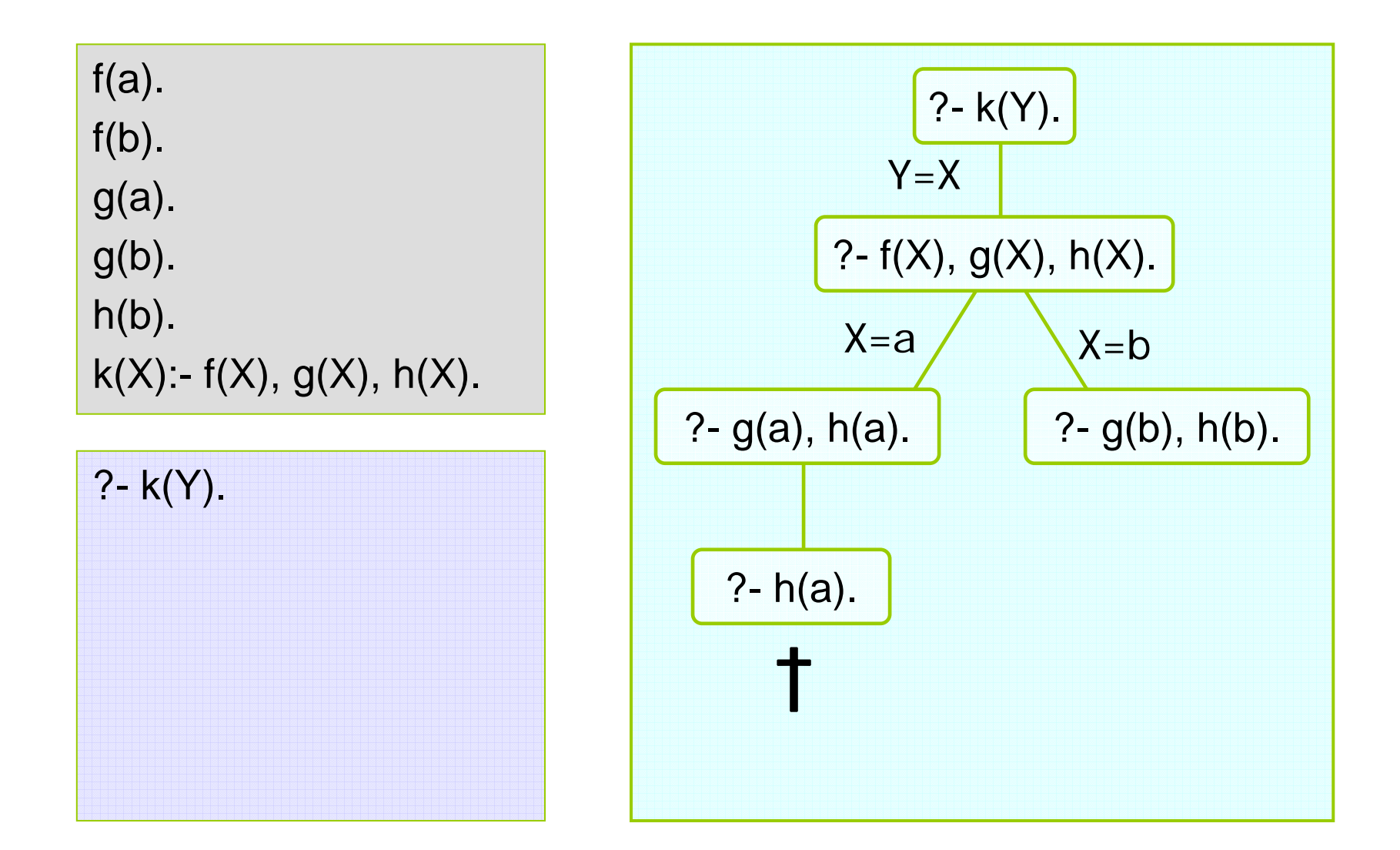

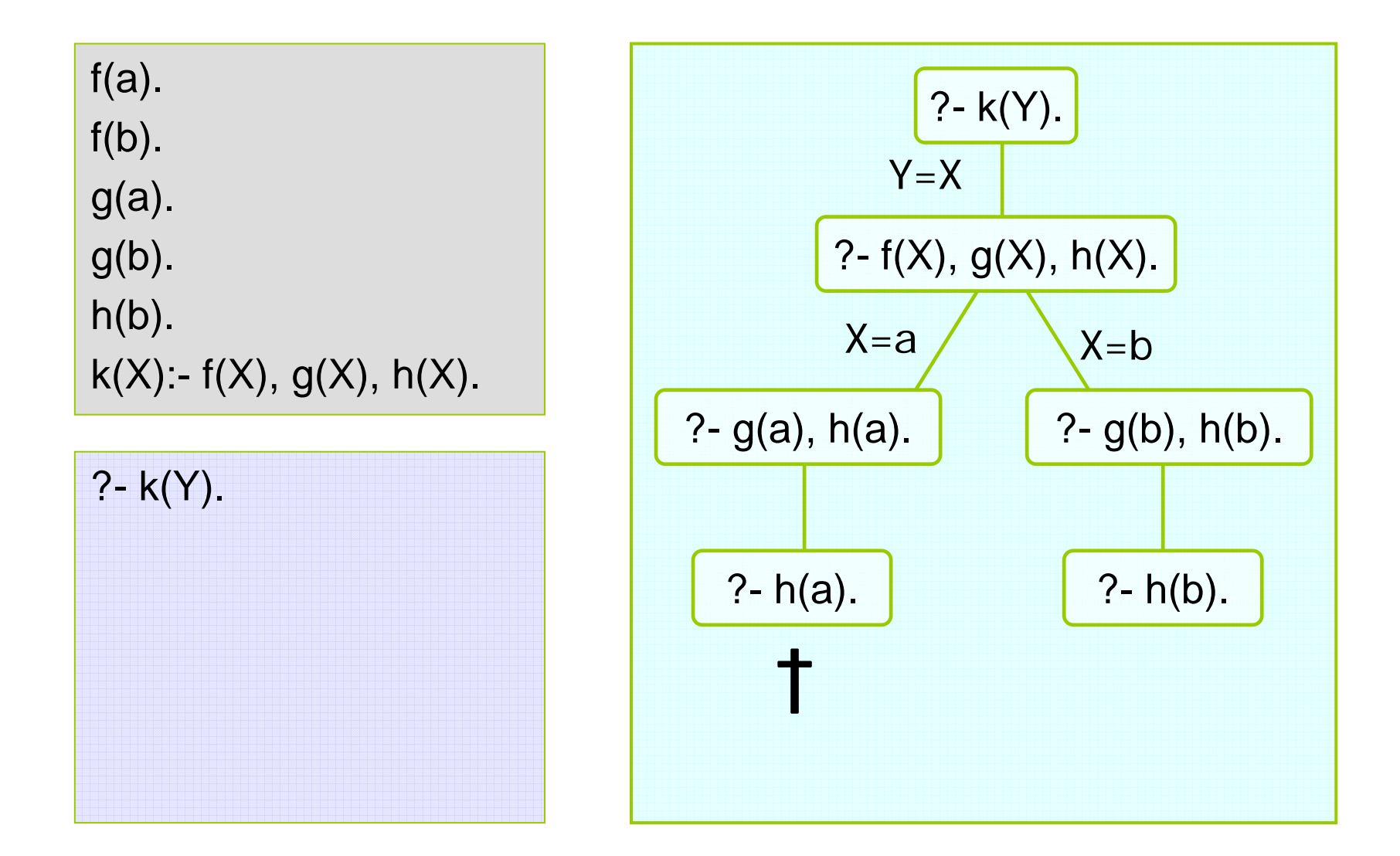

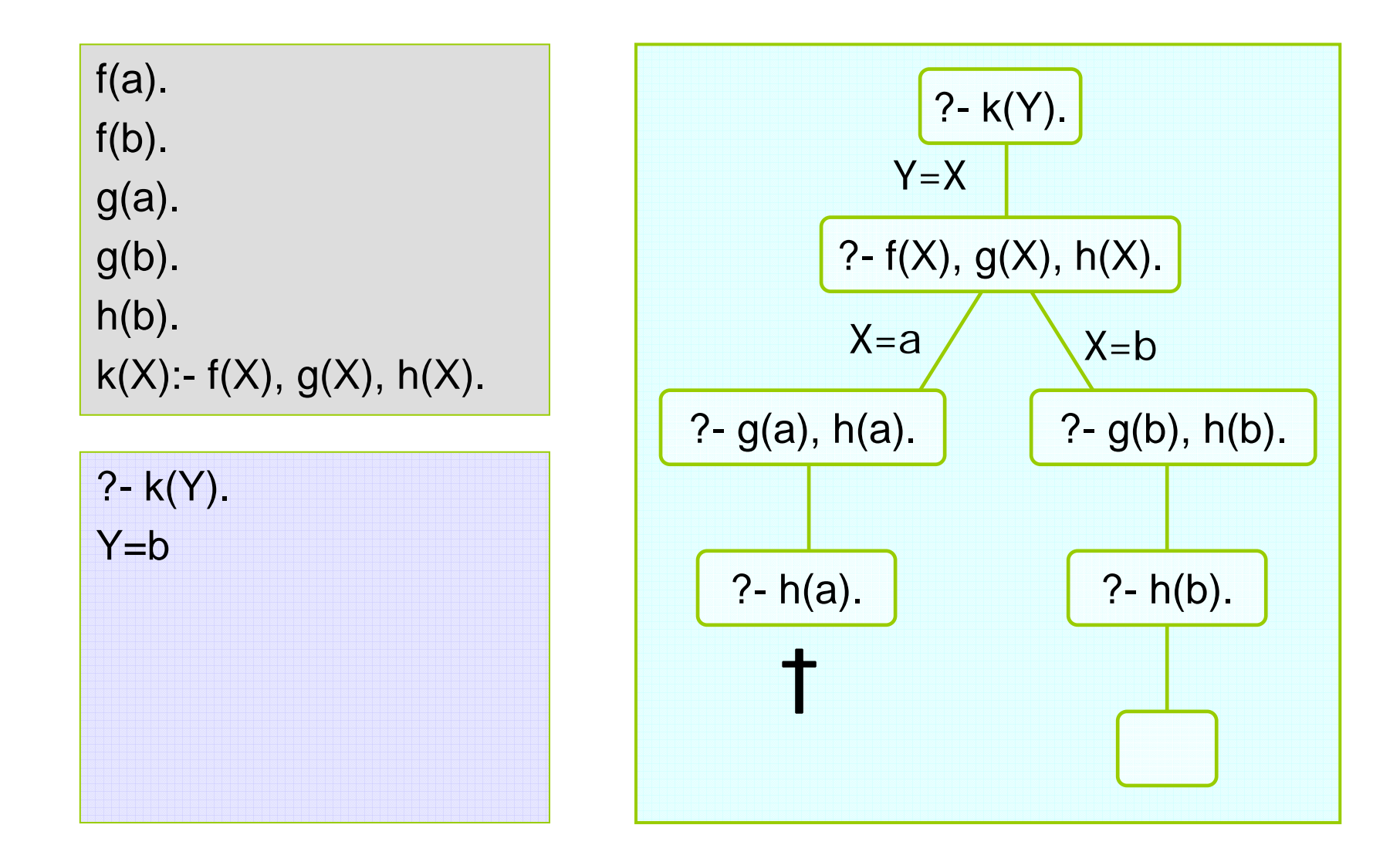

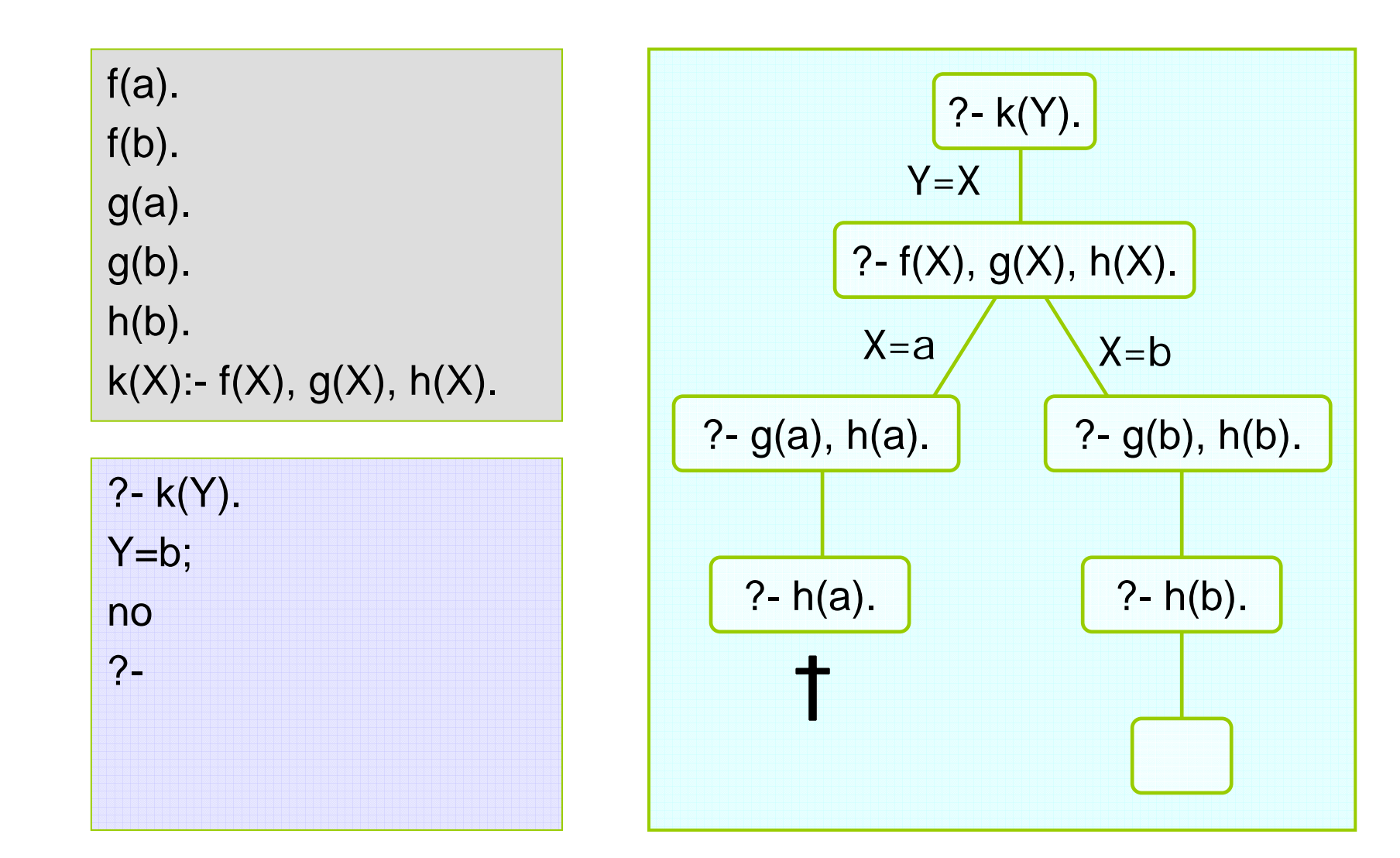

# Tracing…

[debug] 13 ?- k(Y). T Call: (7) k(\_G397) T Call: (8) f(\_G397) T Exit: (8) f(a) T Call: (8) g(a) T Exit: (8) g(a) T Call: (8) h(a) T Fail: (8) h(a) T Redo: (8) f(\_G397) T Exit: (8) f(b)  $T$  Call: (8)  $g(b)$ T Exit: (8) g(b) T Call: (8) h(b) T Exit: (8) h(b) T Exit: (7) k(b)  $Y = b$ .

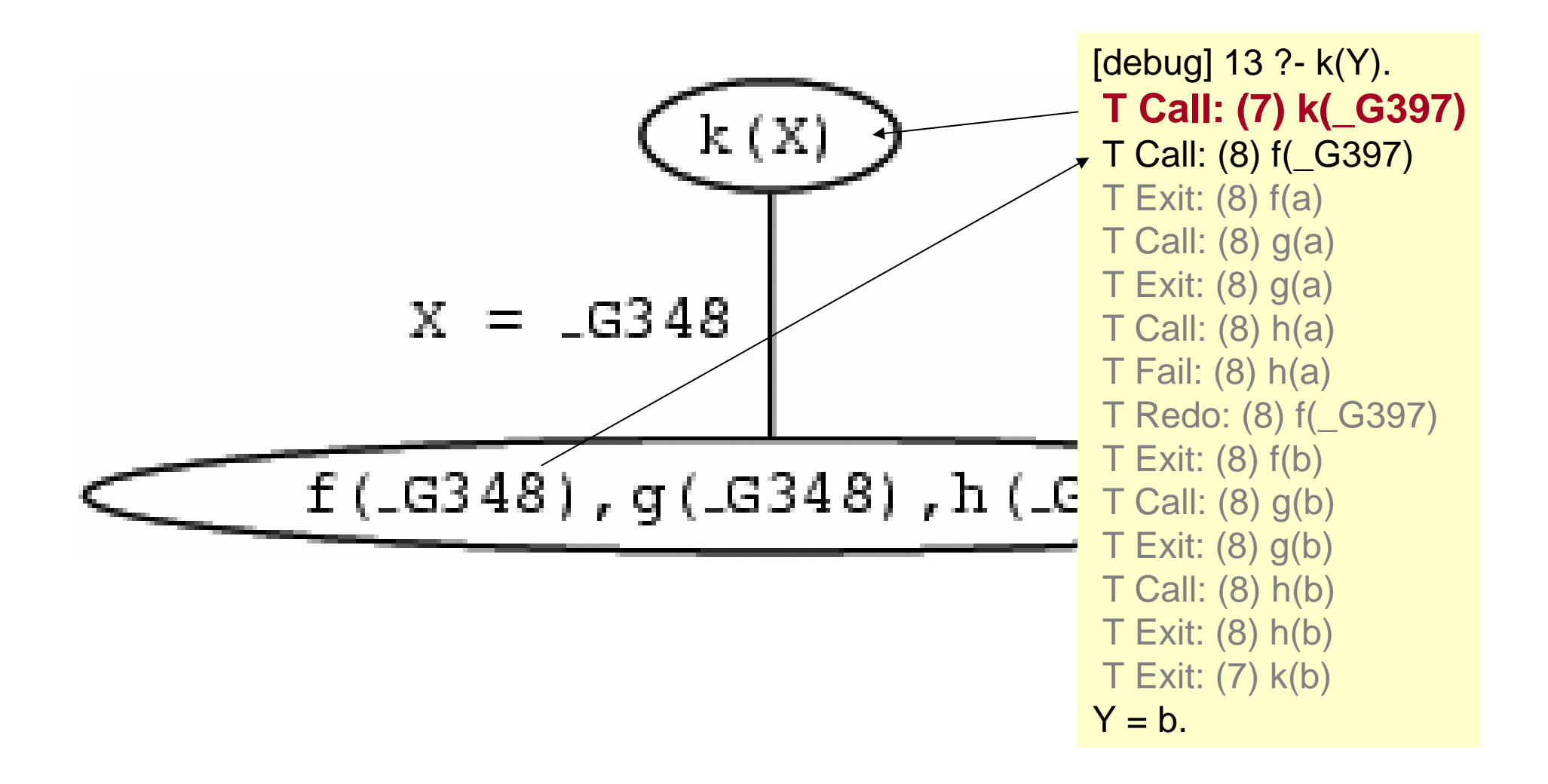

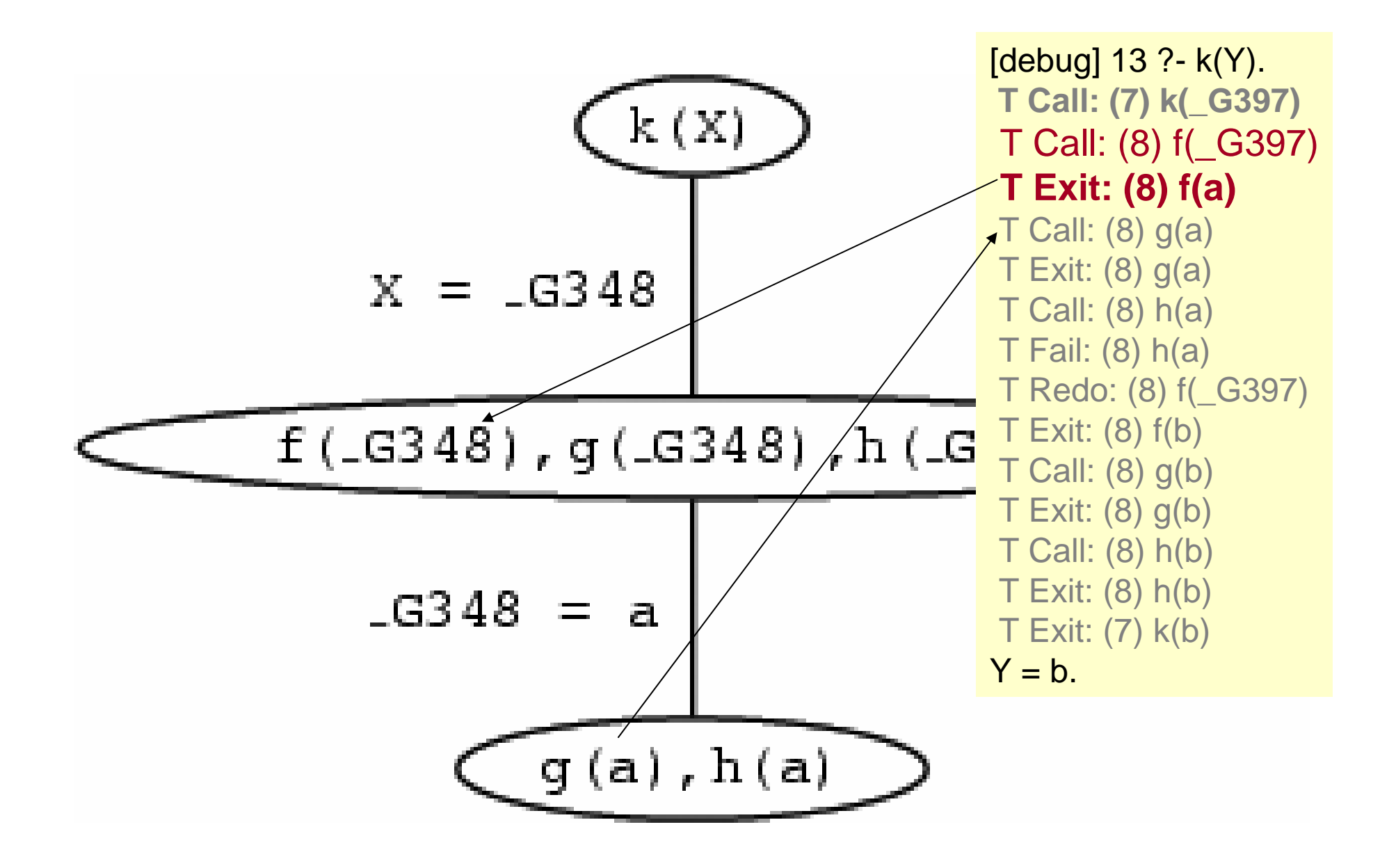

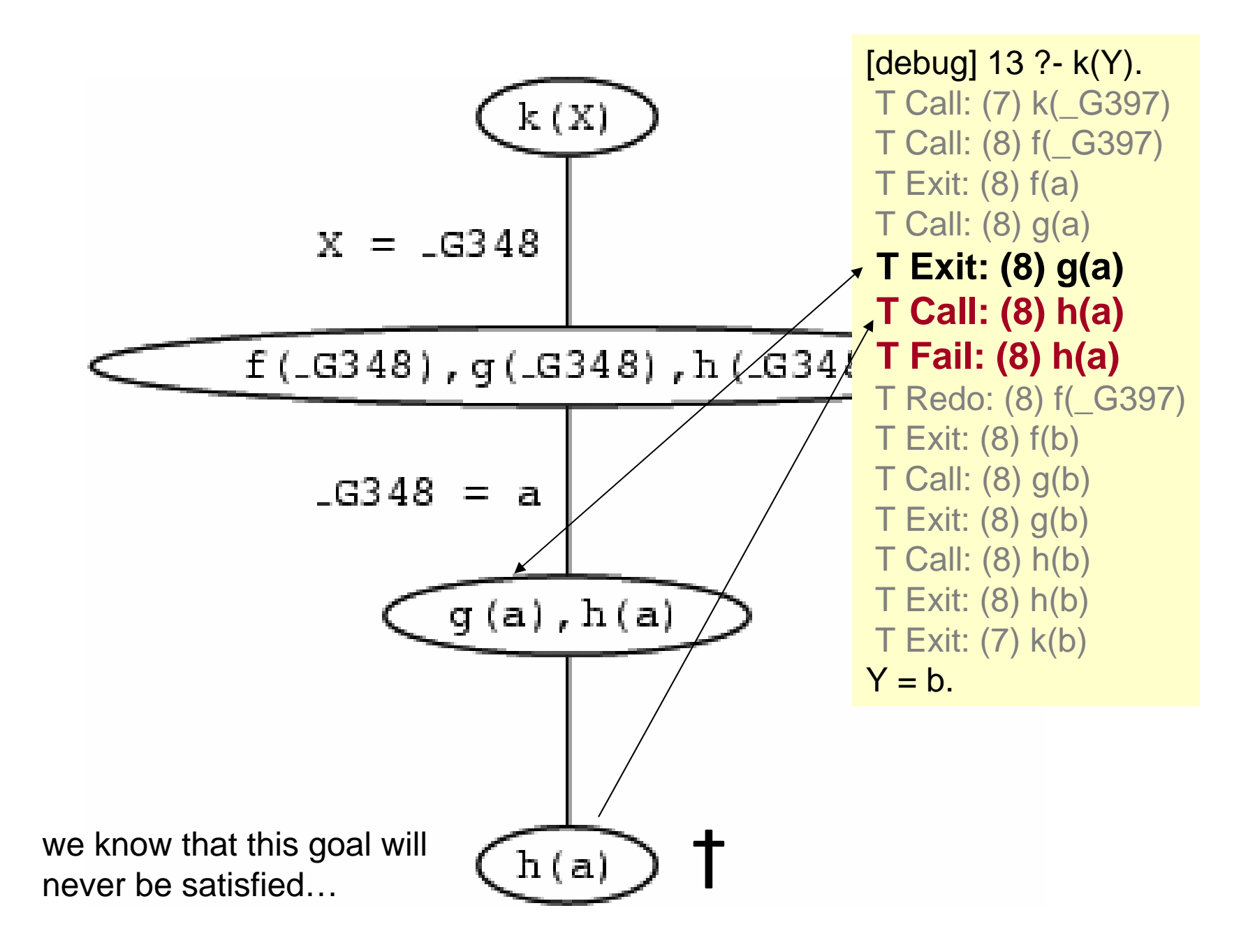

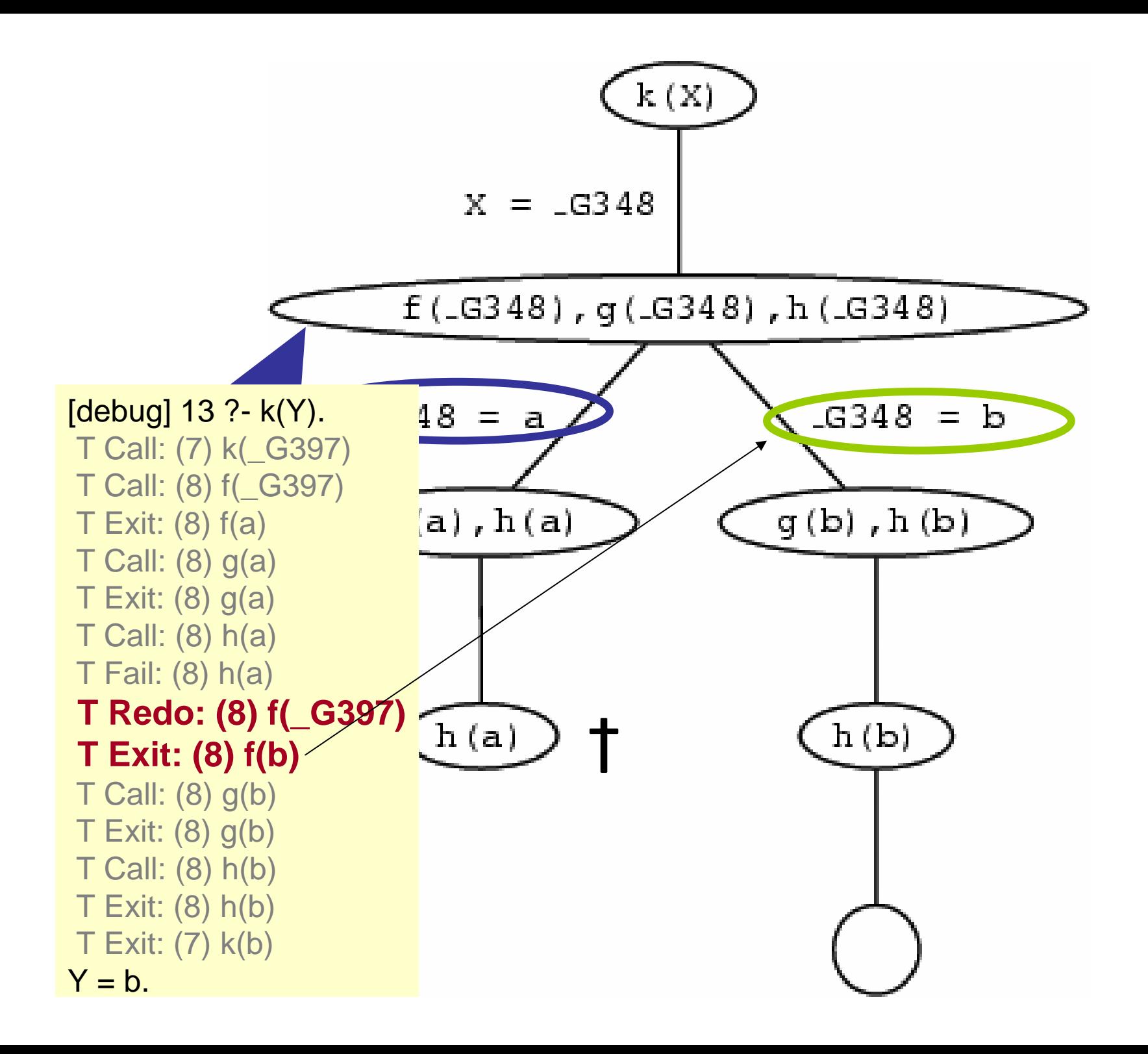

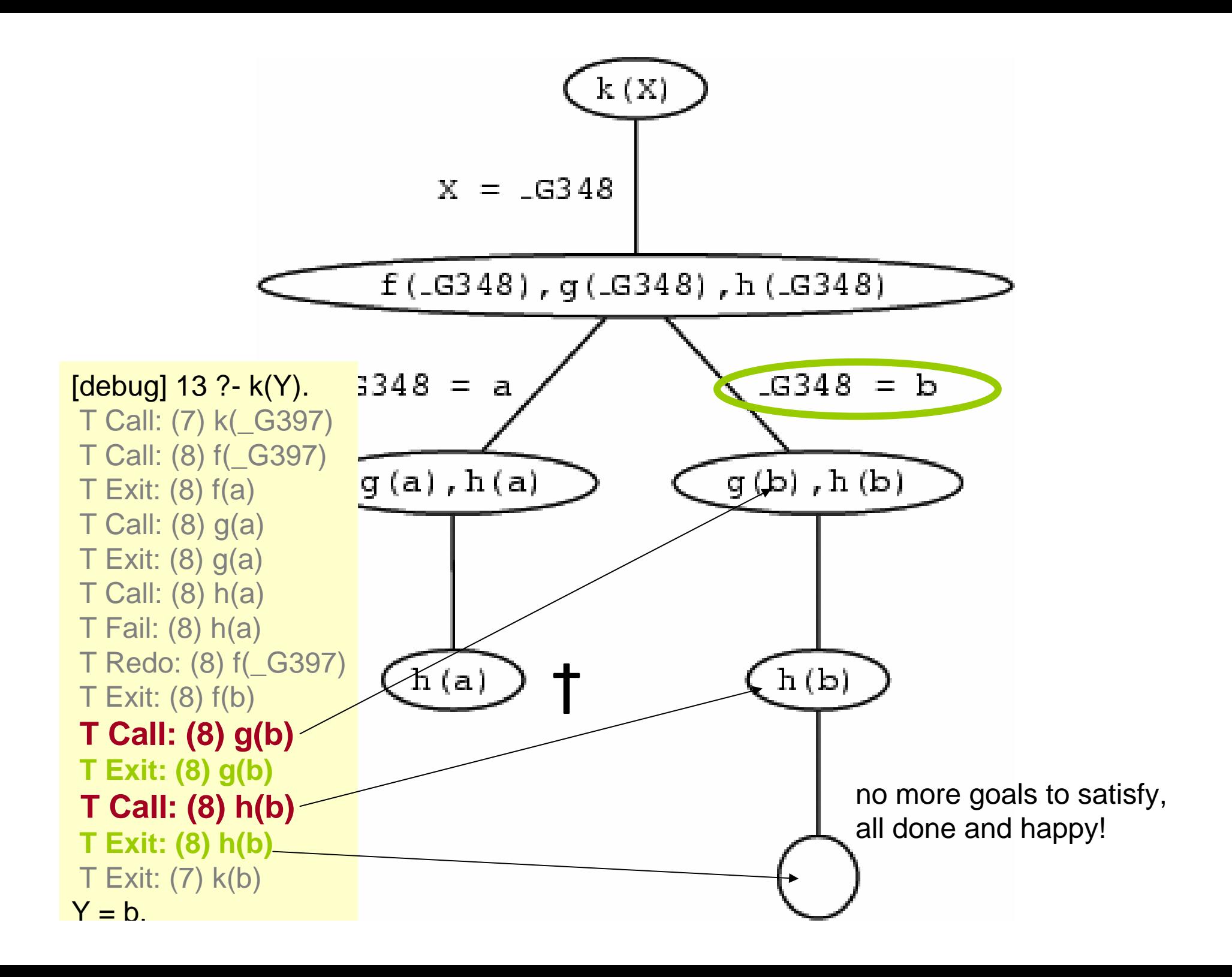

## What 'problem' has this funny example just solved?

human(X):-mortal(X).

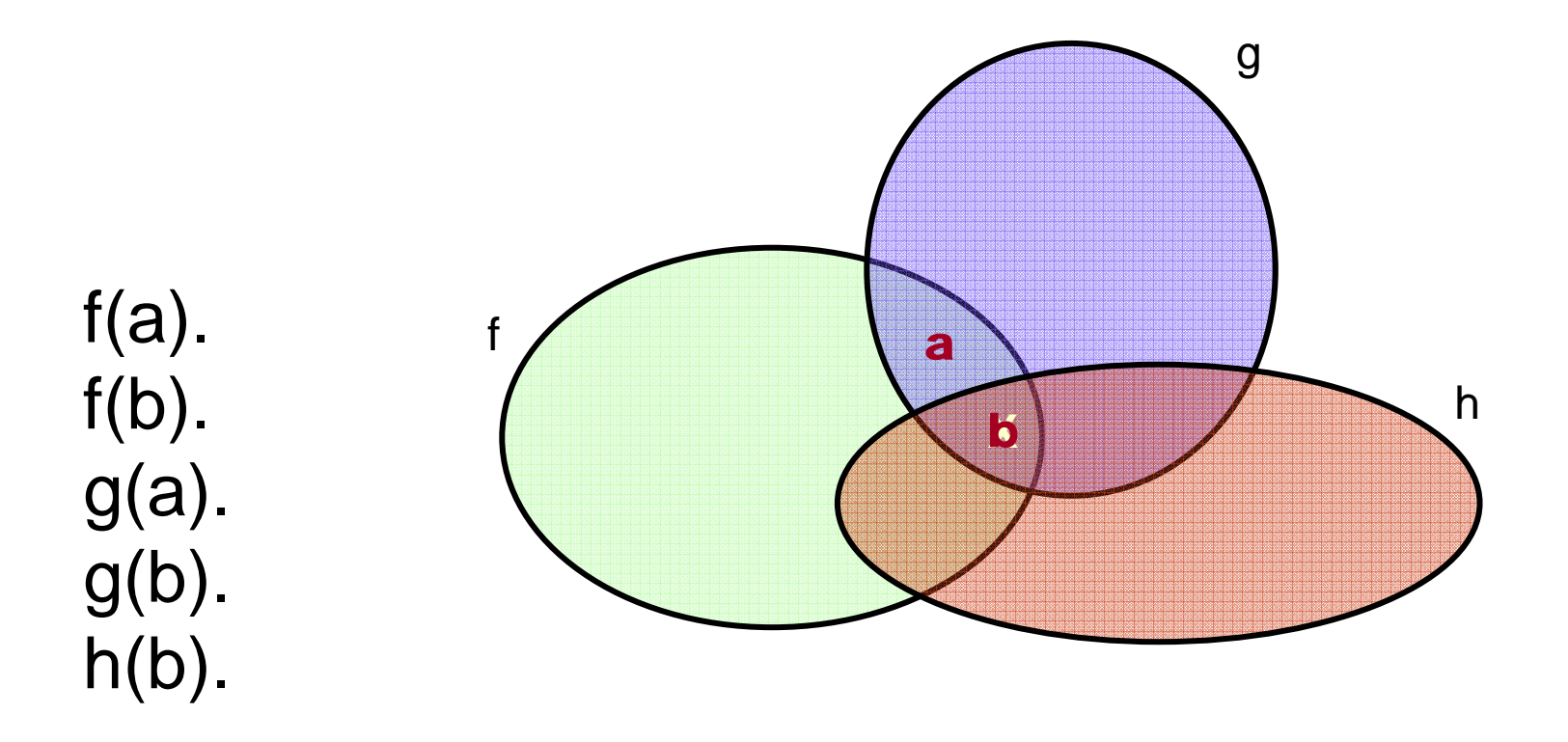